## **How to Use the Amazon Product Search Feature**

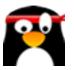

This guide provides step-by-step instructions on how to use the Amazon product search feature within AIMasher. It includes keyboard shortcuts, clicks, and other actions to help users navigate, filter, search, and select for products effectively. Following this guide can enhance the user's experience and make their product search on Amazon more efficient and more accurate for product roundups on ZimmWriter and AIMasher.

## How to Use AIMasher's Amazon Product Search to find the best products for a product roundup

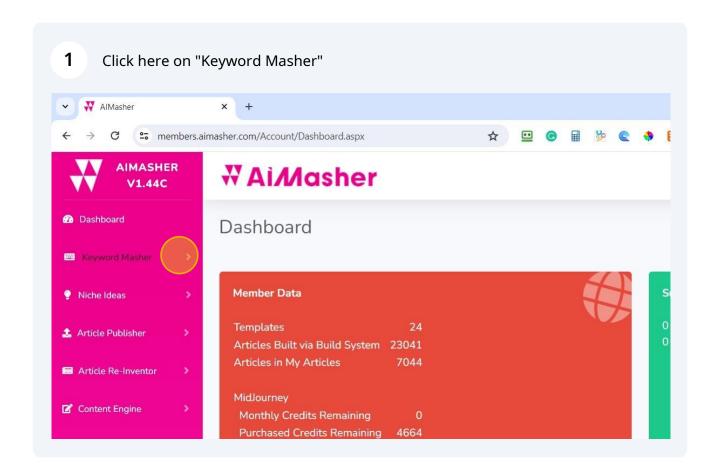

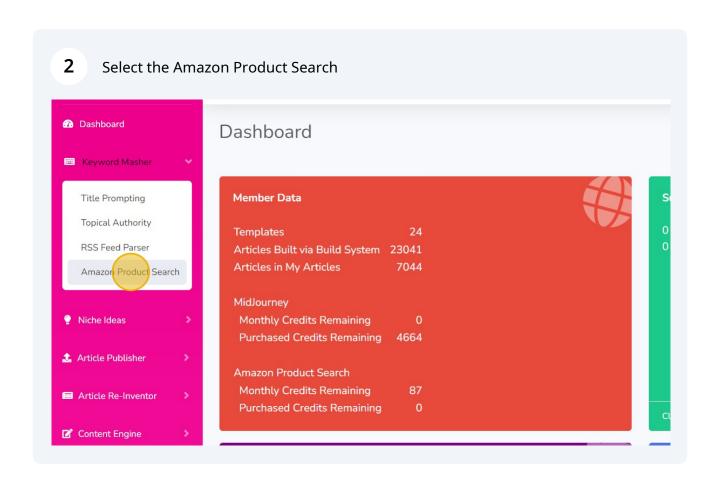

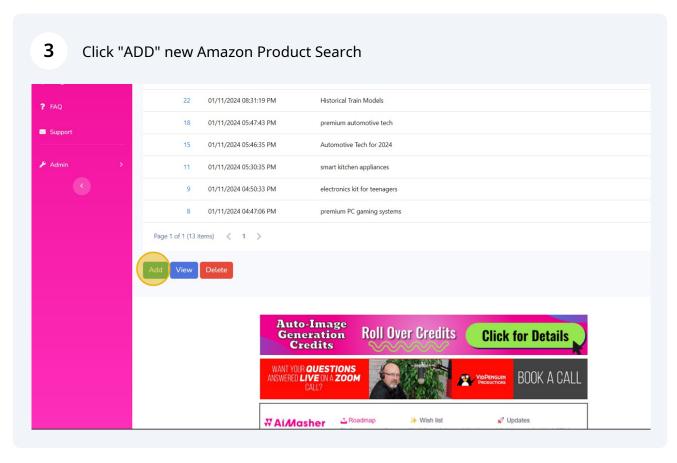

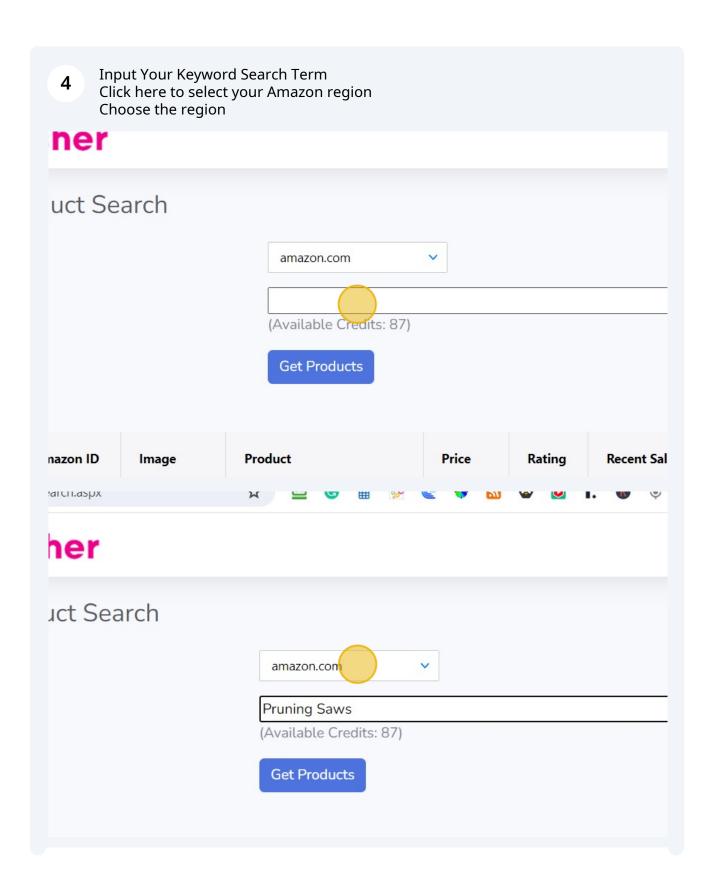

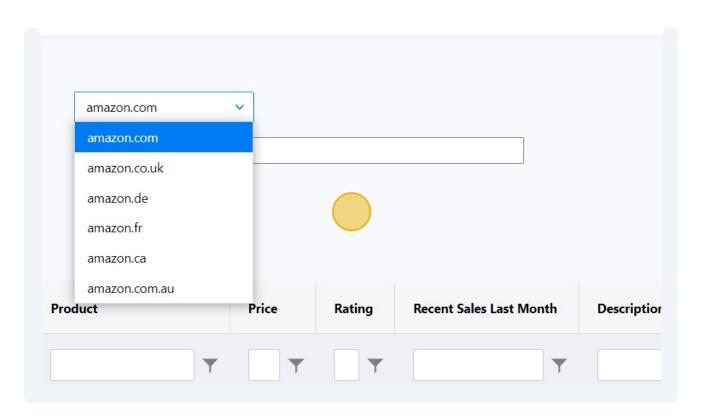

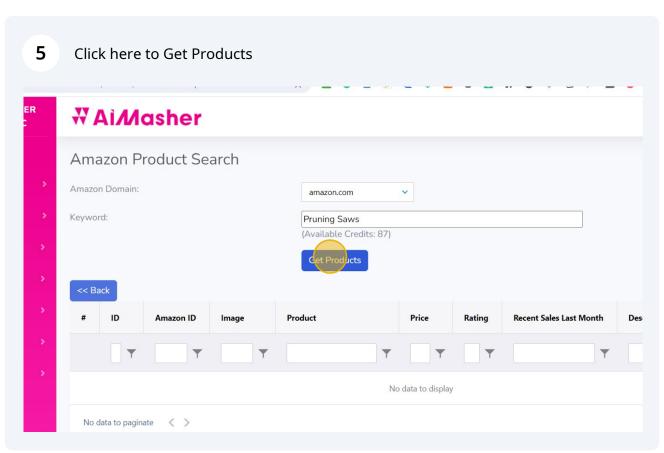

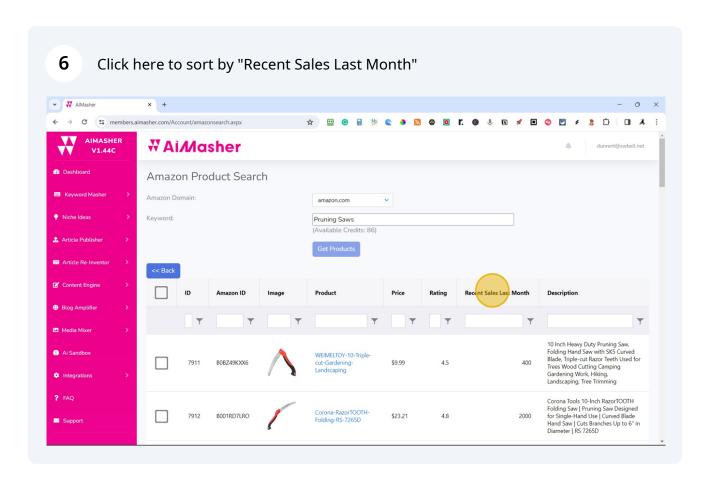

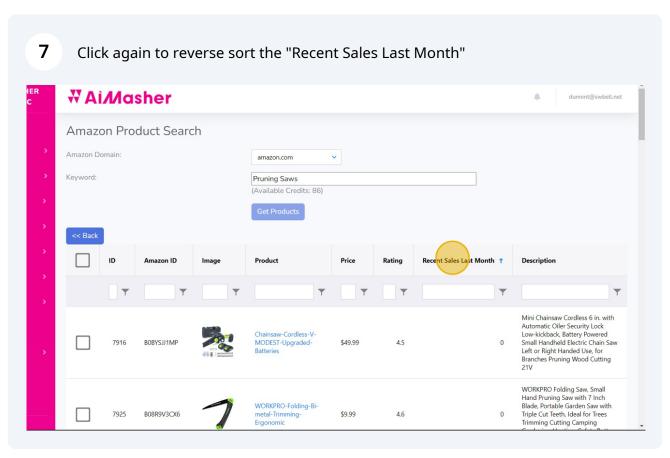

i

Here is a quick tip to find products that have at least 50 sales or more last month. Here is "How To Use" the table column filter.

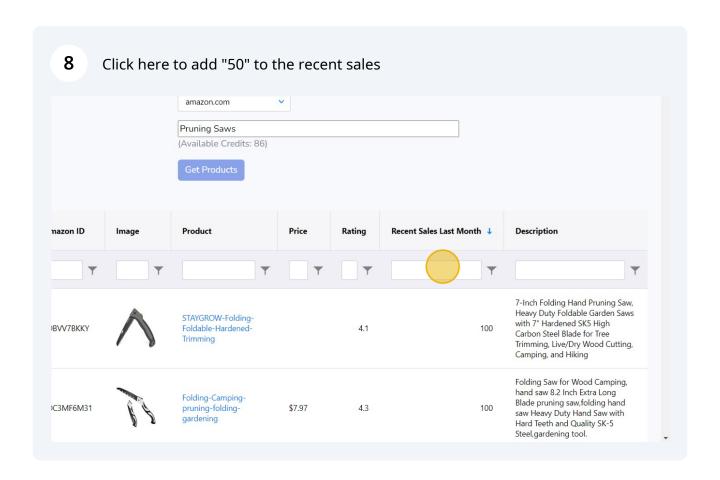

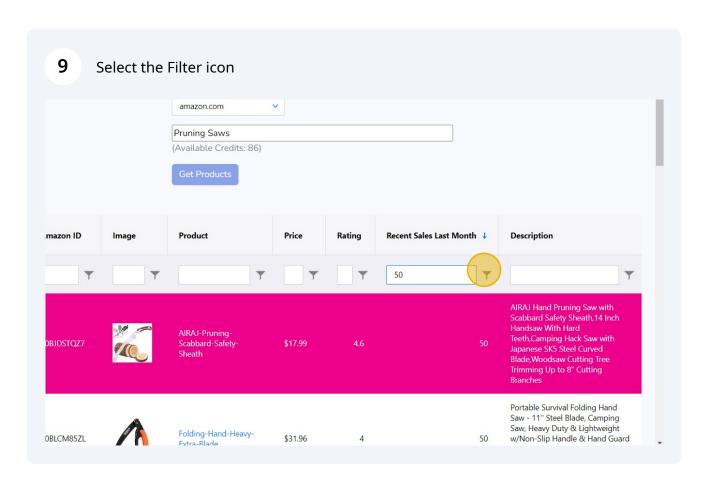

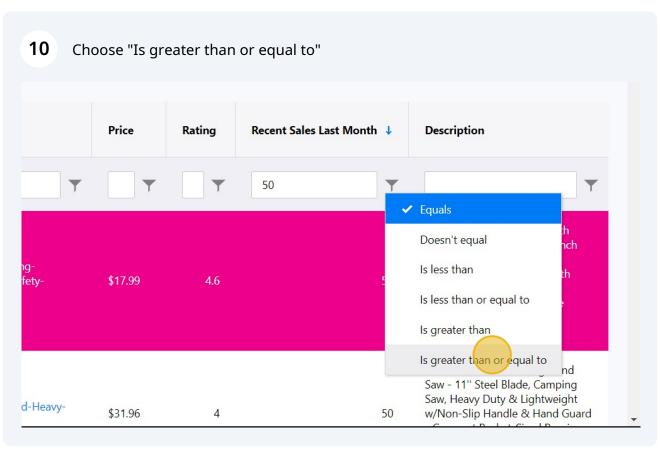

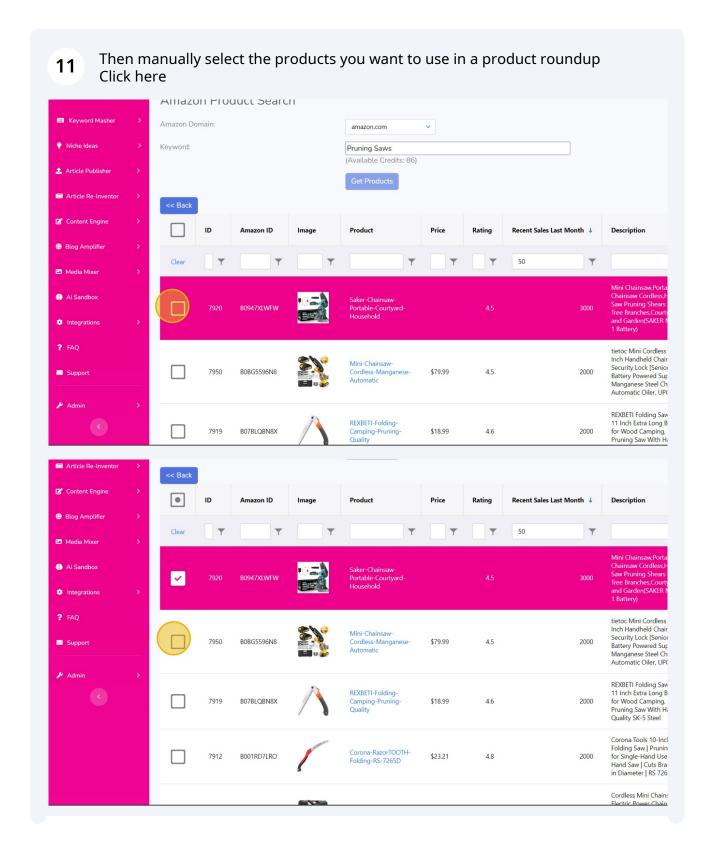

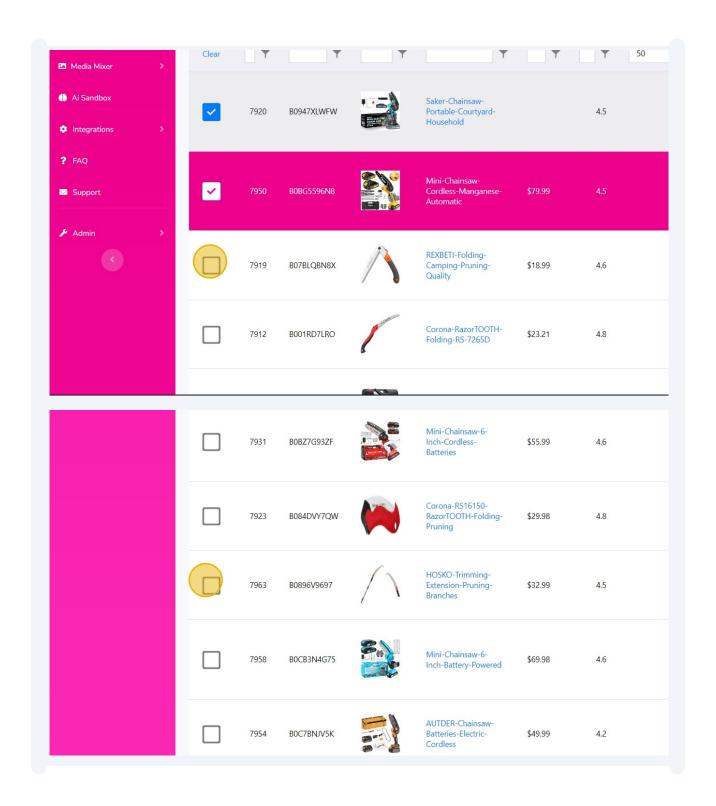

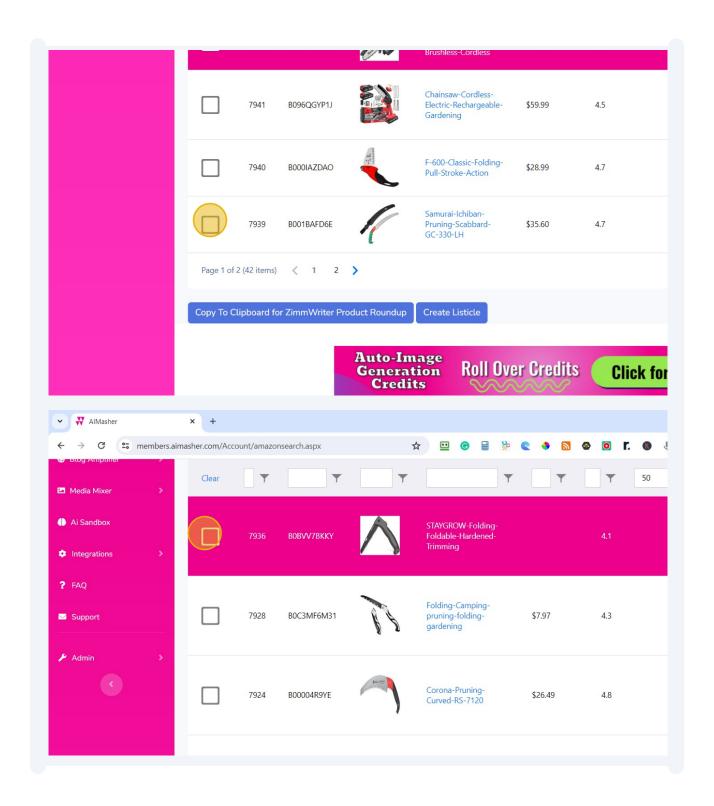

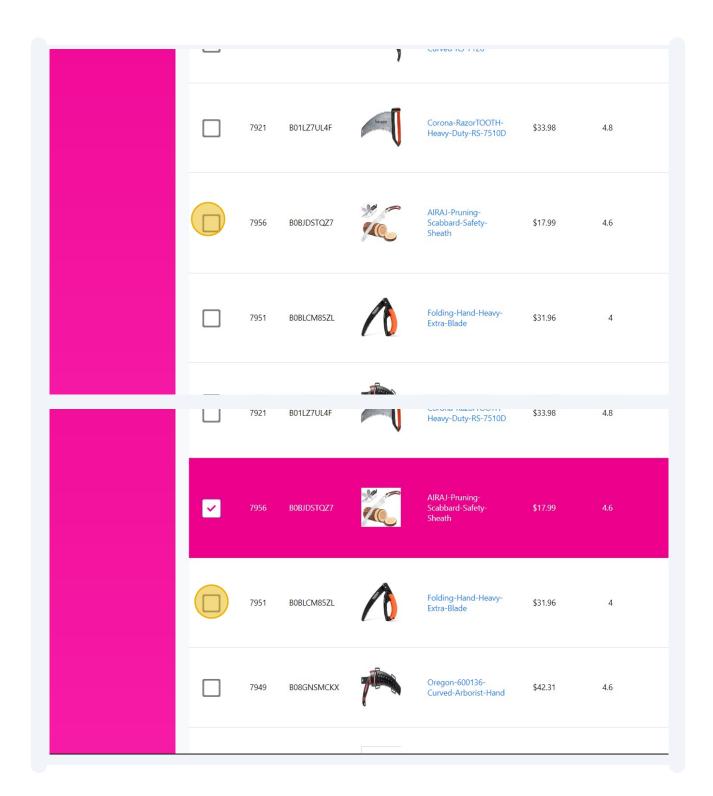

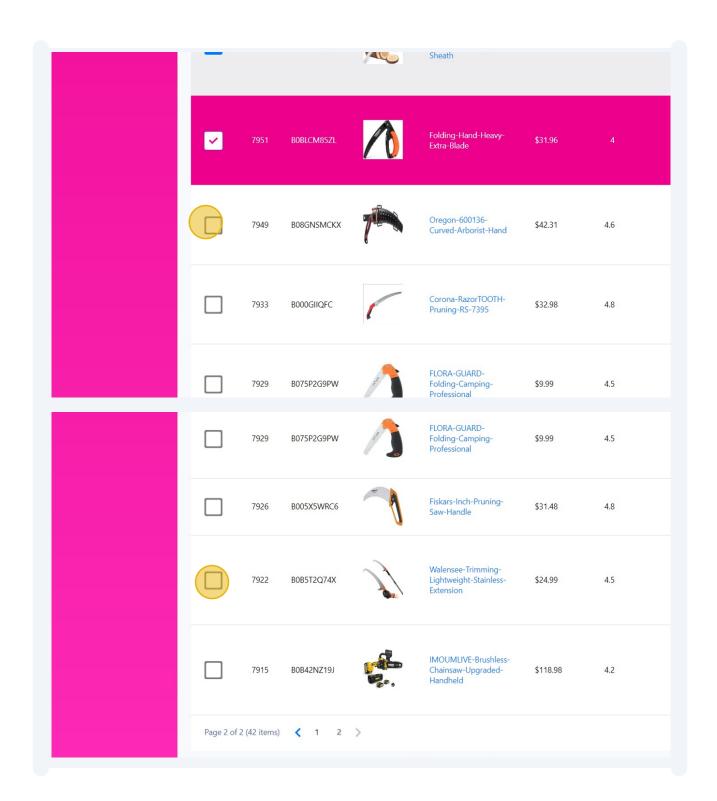

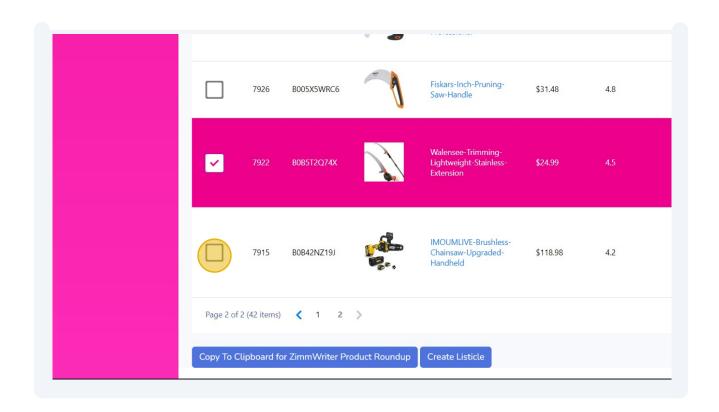

Tip! Copy the selected products to a clipboard that can be posted directly into ZimmWriter's Product Roundup, then follow this next step.

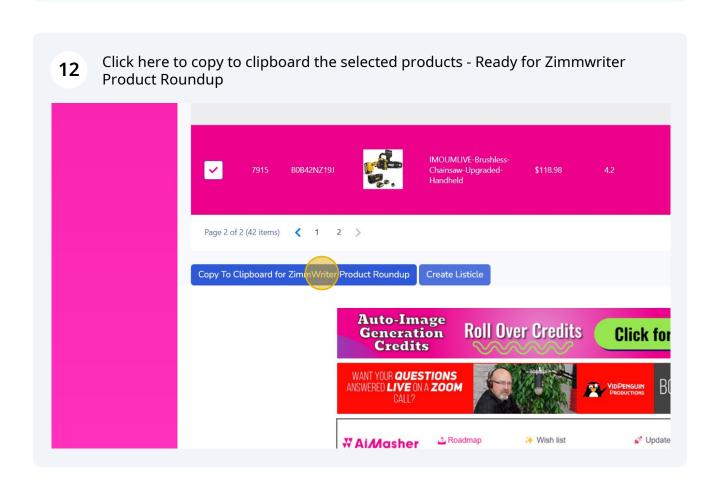

Tip! If you have the Agency License in AIMasher, you can send it directly to an Amazon Listicle and have it automatically generated based on your settings.

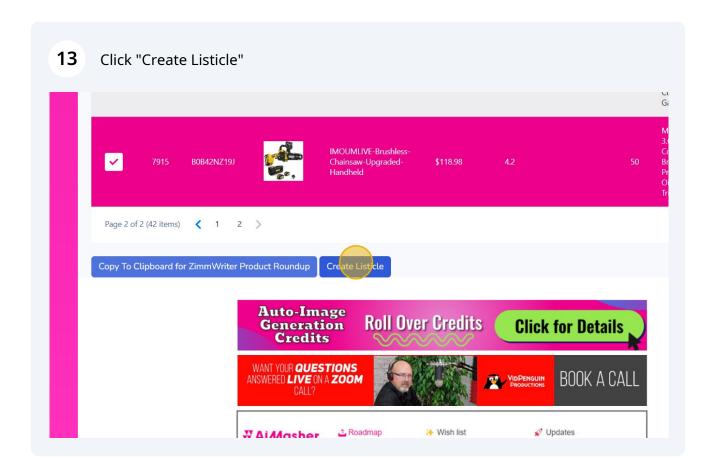

inside the AIMasher's Blog Amplifier, you'll find the easy-to-use Listicle Maker.

If you start from the Amazon Product Search, clicking the "Create Listicle" Button will take you straight into the Listicle Maker.

Select the dropdown
Choose the "AMZ Product Search Listicle" option

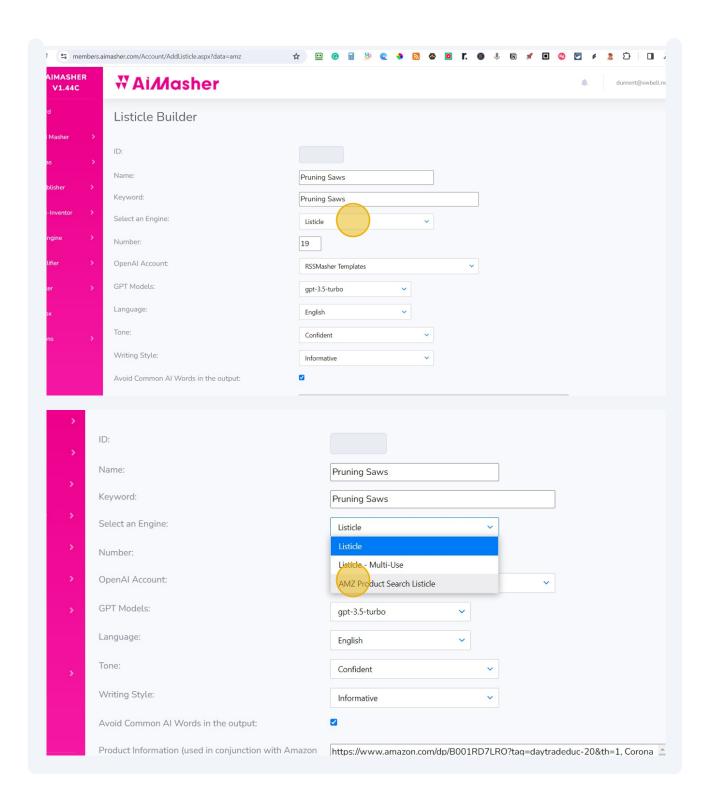

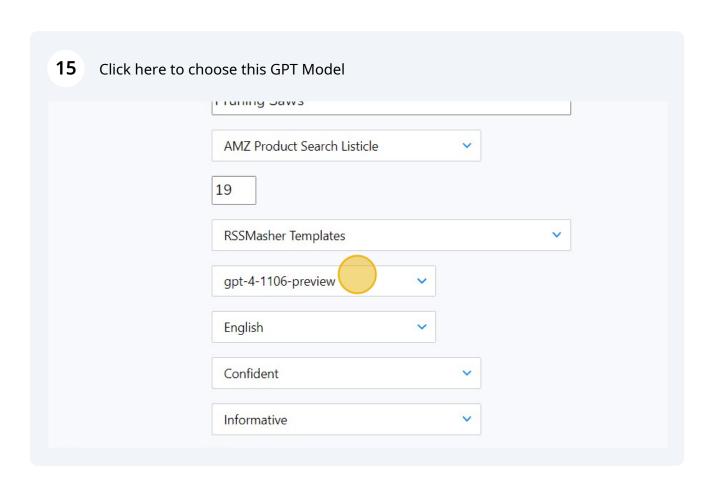

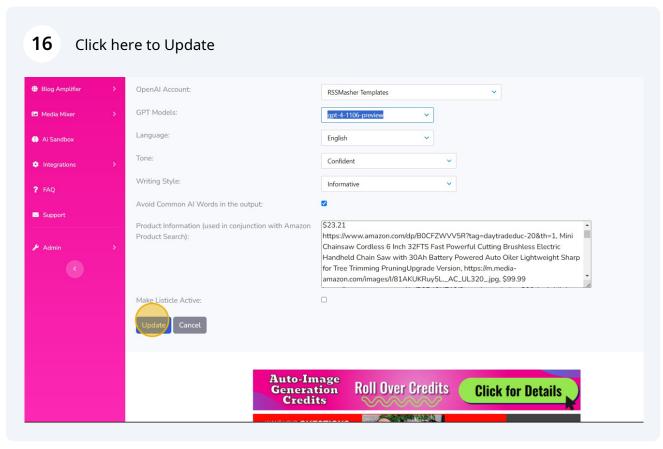

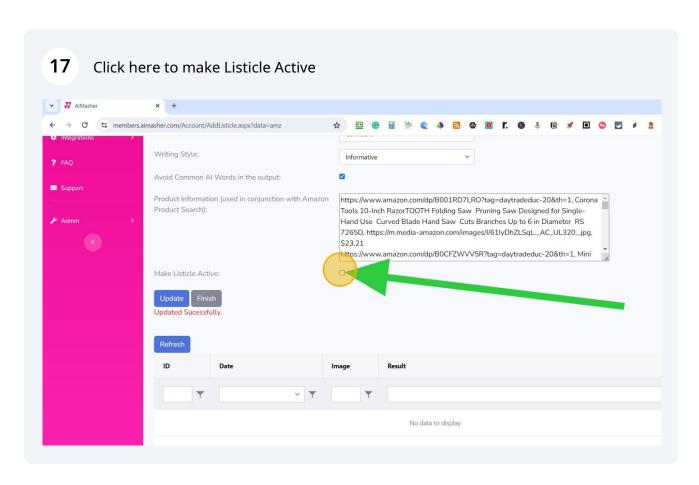

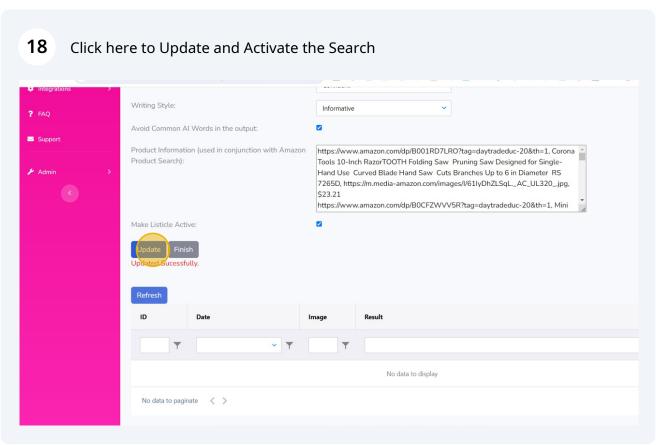

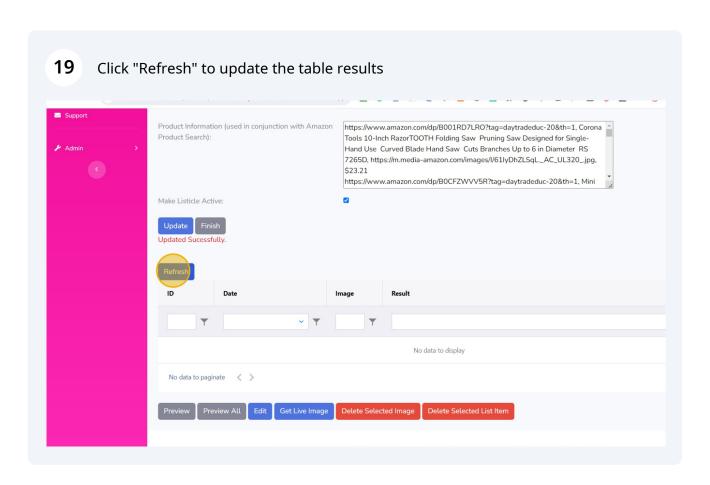

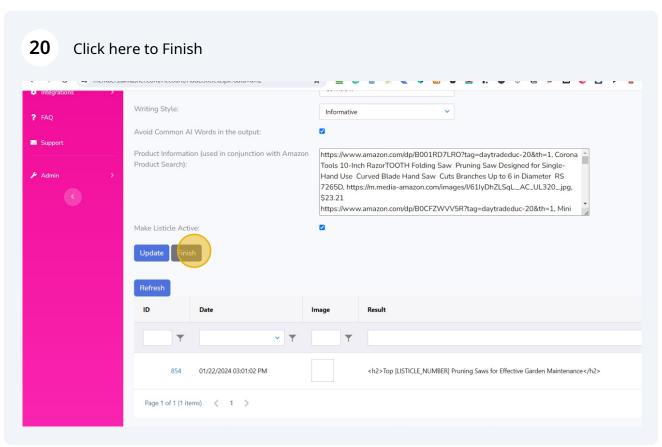

## How to Use Zimmwriter's Product Roundup with AIMasher's Amazon Product Search Results

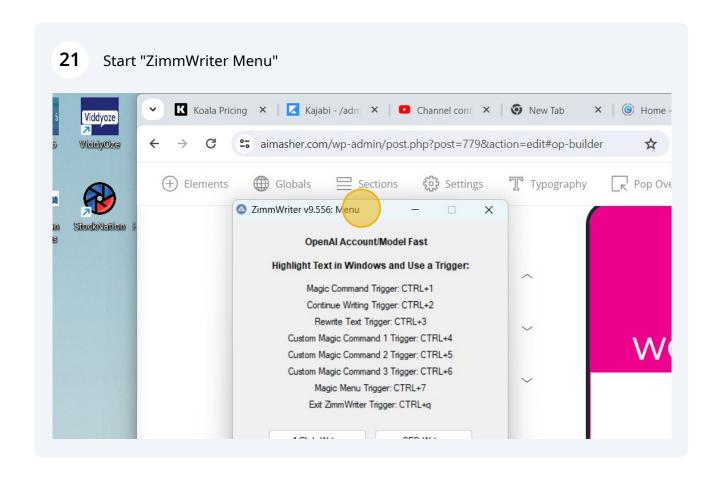

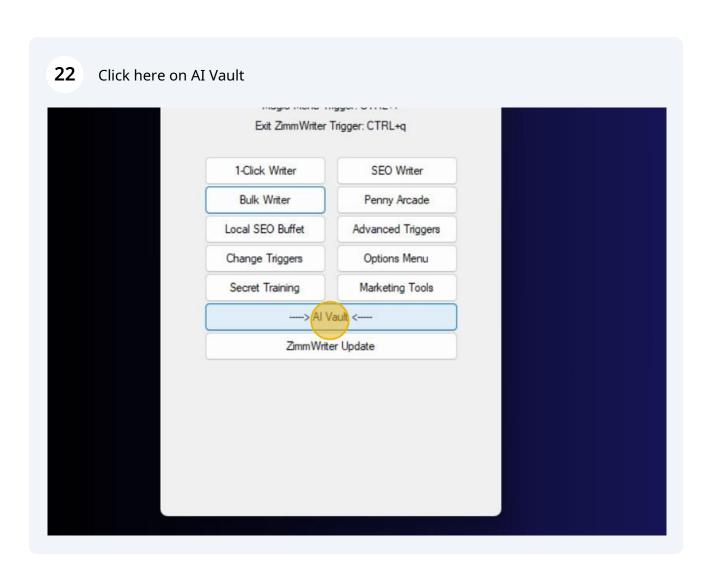

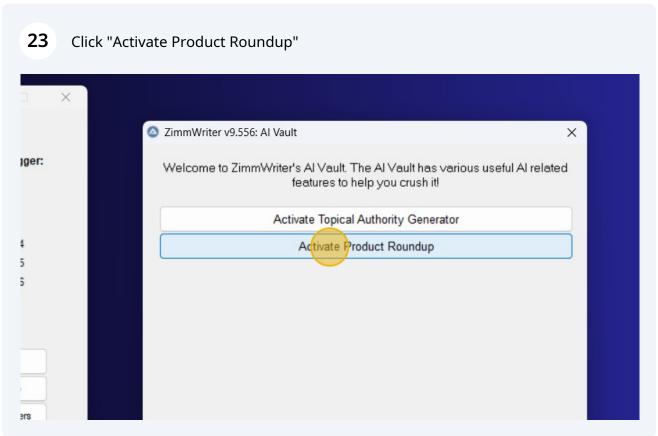

Paste the Product Roundup search from AIMasher Press **Ctrl** + **V** 

Choose your settings
Click here
Click "Voice in Roundup:"

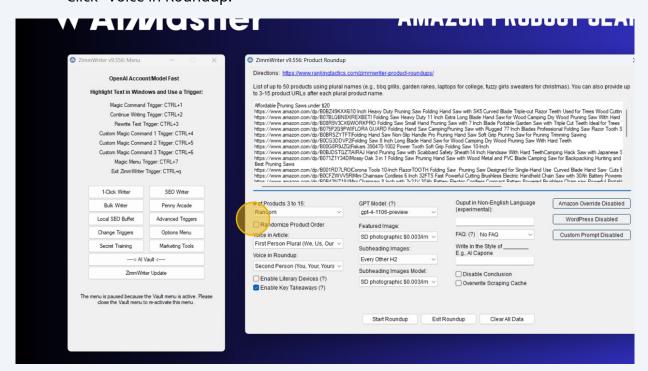

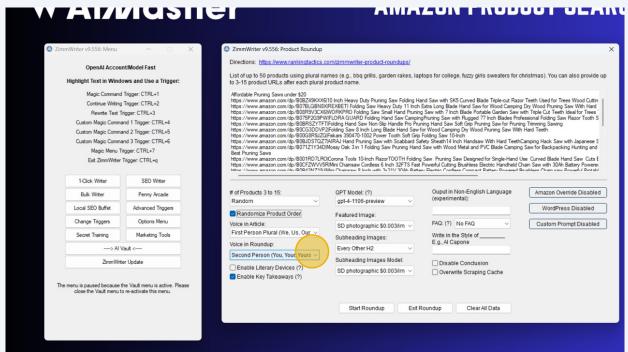

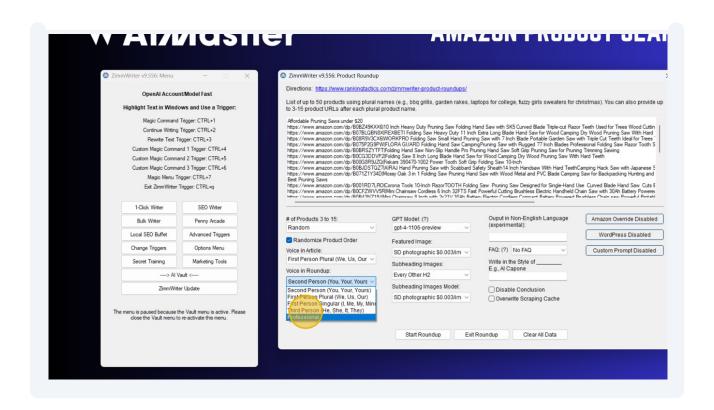

Tip! If you're using an Amazon Product Plugin in Wordpress like AAWP. You need to Enable the Amazon Override

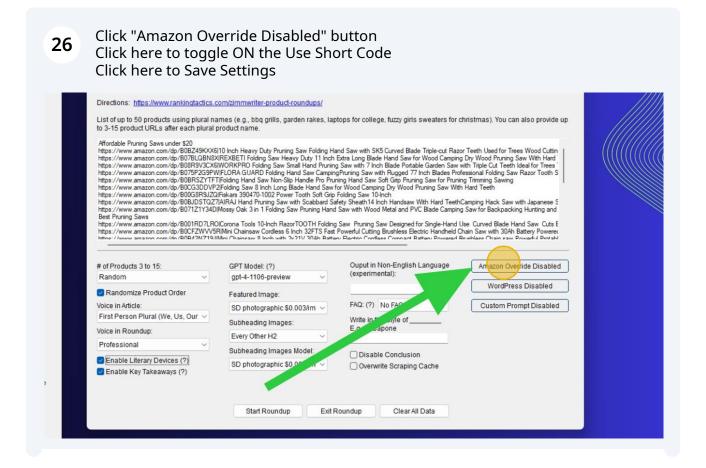

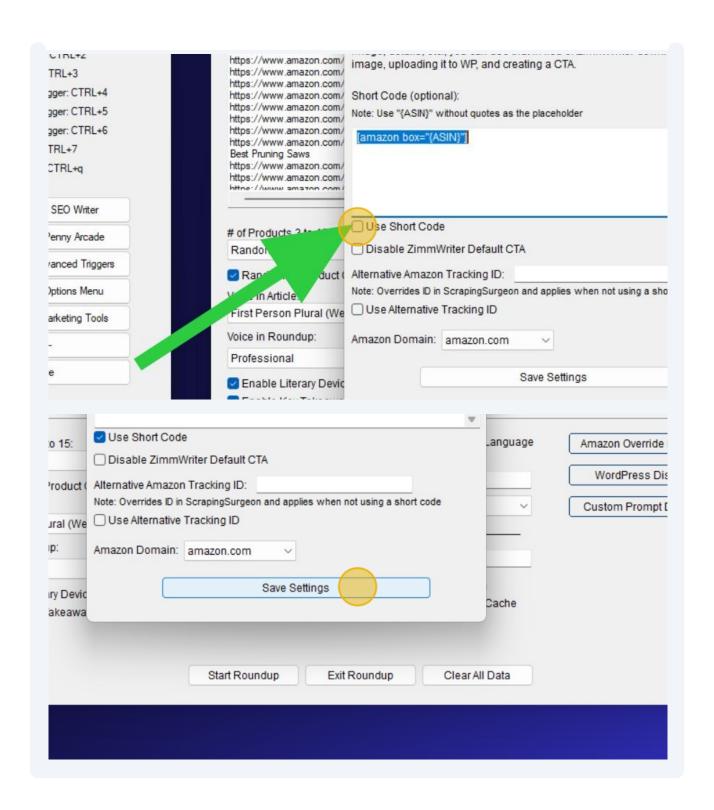

## 27 Click here to Start Roundup https://www.amazon.com/dp/B001RD7LRO/Corona Tools 10-Inch RazorTOOTH Folding Saw Pruning Saw Designed for Single-Hand Use Curved https://www.amazon.com/dp/80CFZWVV5R|Mini Chainsaw Cordless 6 Inch 32FTS Fast Powerful Cutting Brushless Electric Handheld Chain Saw with https://www.amazon.com/dp/80CFZWVV5R|Mini Chainsaw Cordless 6 Inch 32FTS Fast Powerful Cutting Brushless Electric Handheld Chain Saw with https://www.amazon.com/dp/80R72NJ719 ||Mini Chainsaw Chuit 22711/30Ah Rattery Flectric Cordless Compact Rattery Powerful Cutting Brushless Electric Handheld Chain Saw with https://www.amazon.com/dp/80R72NJ719 ||Mini Chainsaw Cordless 6 Inch 32FTS Fast Powerful Cutting Brushless Electric Handheld Chain Saw with https://www.amazon.com/dp/80R72NJ719 ||Mini Chainsaw Cordless 6 Inch 32FTS Fast Powerful Cutting Brushless Electric Handheld Chain Saw with https://www.amazon.com/dp/80R72NJ719 ||Mini Chainsaw Cordless 6 Inch 32FTS Fast Powerful Cutting Brushless Electric Handheld Chain Saw with https://www.amazon.com/dp/80R72NJ719 ||Mini Chainsaw Cordless 6 Inch 32FTS Fast Powerful Cutting Brushless Electric Handheld Chain Saw with https://www.amazon.com/dp/80R72NJ719 ||Mini Chainsaw Chainsaw Chai Ouput in Non-English Language # of Products 3 to 15: GPT Model: (?) Ama (experimental): gpt-4-1106-preview Random W Randomize Product Order Featured Image: FAQ: (?) No FAQ Voice in Article: Cus SD photographic \$0.003/im v First Person Plural (We, Us, Our V Write in the Style of\_ Subheading Images: E.g., Al Capone Voice in Roundup: Every Other H2 Professional Subheading Images Model: Disable Conclusion Enable Literary Devices (?) SD photographic \$0.003/im ~ Overwrite Scraping Cache Enable Key Takeaways (?) Start Roundup Exit Roundup Clear All Data

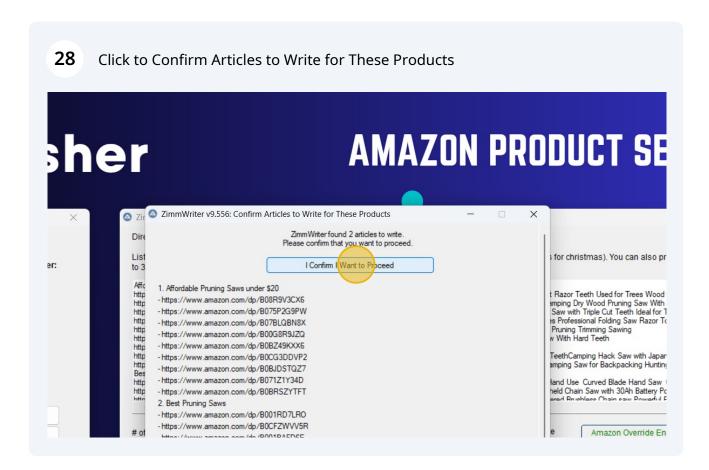

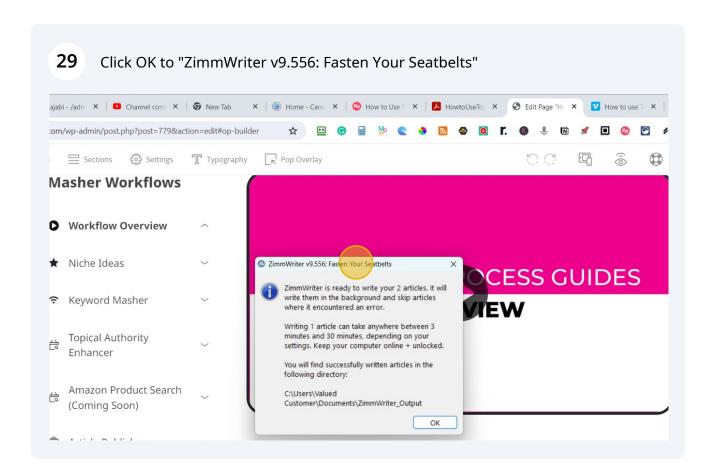

(i)

Now grab a coffee and let ZimmWriter do it's work

30